Voor het activeren van je KeoID met je **keolis.nl** account.

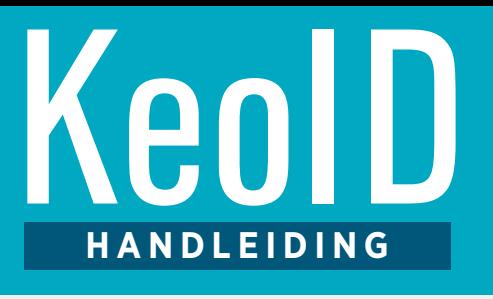

Log eenvoudig in met één gebruikersnaam en wachtwoord! ÆP

slim rijden

**KeoNet** 

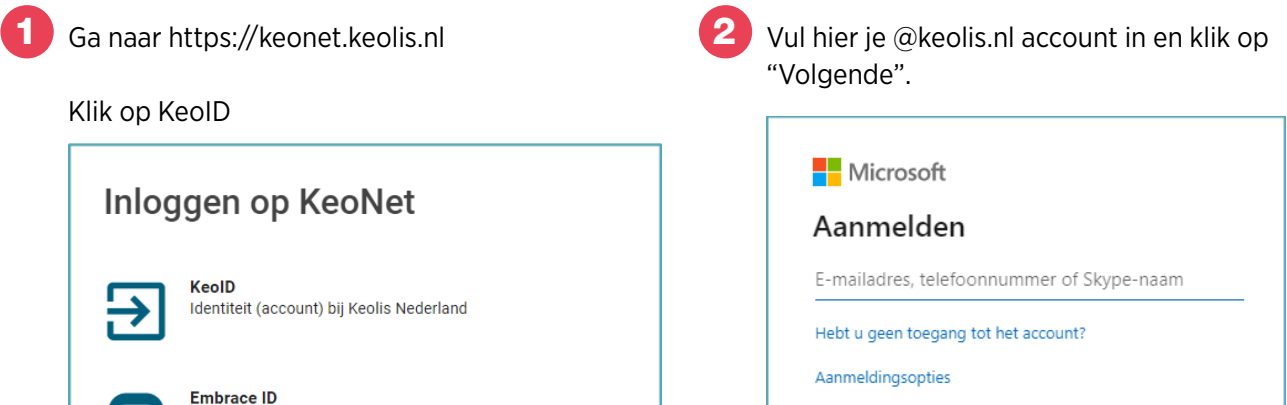

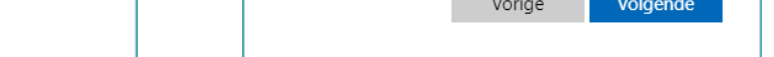

# Wat is een KeoID?

**Let op: Deze handleiding geldt alleen voor medewerkers met een @keolis.nl account.**

Voor KeoID maken we gebruik van Microsoft diensten.

3Vul hier je wachtwoord in die je altijd gebruikt om in te loggen in je werkplek en klik daarna op "Aanmelden".

Account van Embrace

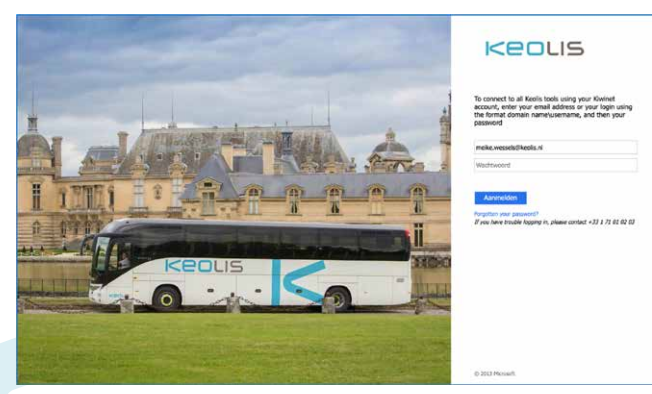

4Klik op "ja" als je op je eigen computer of op je telefoon werkt.

 Klik op "nee" als je op het moment van invullen niet op je eigen computer werkt.

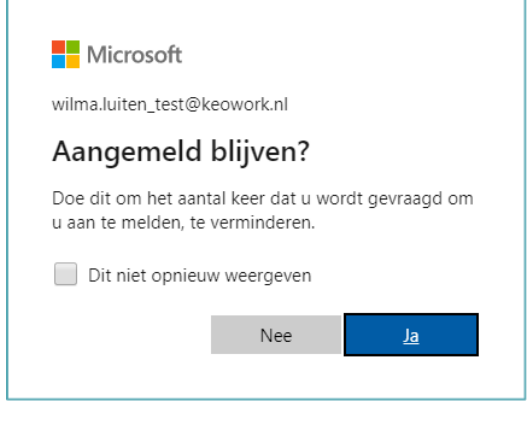

#### Met de introductie van KeoNet kwam de vraag vanuit de concessies om met

één inlognaam en wachtwoord in te kunnen loggen bij alle programma's van Keolis.

### **Het is nu zover!**

De afdeling ICT heeft voor iedereen binnen Keolis een KeoID gemaakt. Jouw KeoID is je inlognaam, die je kan gebruiken voor een aantal verschillende programma's. Later volgen er meer. De voordelen van KeoID zijn:

- Je hoeft nog maar 1 inlognaam met wachtwoord te onthouden
- De programma's waarbij KeoID werkt vind je terug op KeoNet. Op de computer onder "mijn links" op de homepage of op de telefoon onder "handige links".
- Als je deze programma's via KeoNet opent, hoef je niet opnieuw je inlognaam en wachtwoord in te vullen. We hebben hier een uitzondering gemaakt voor ADP om dubbel te checken of jij het écht bent. Omdat ADP zeer persoonlijke informatie bevat is een extra veiligheidsstap ingebouwd.

### Wat betekent dit voor jou?

Je KeoID staat klaar in de software. Het enige dat nu nog moet gebeuren is dat het geactiveerd wordt. In deze flyer lees je hoe je dat doet.

goodhabitz

## **Activeren van je KeoID**

• Je kunt je KeoID activeren wanneer het jou uitkomt. Je KeoID activeer je via een inlog op KeoNet. Als je nog op de "oude manier" wilt inloggen in KeoNet kan dat ook. Klik daarvoor op het inlogscherm van KeoNet op de knop "Embrace ID".

### Inloggen op KeoNet

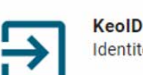

Identiteit (account) bij Keolis Nederland

**Embrace ID Account van Embrace** 

# **Je bent nu ingelogd op KeoNet**

Je KeoID is geactiveerd! Dit houdt in dat je nu via KeoNet toegang hebt tot programma's als Slim rijden, ADP en GoodHabitz.

Als je deze activatie op een computer hebt gedaan, werkt het ook op je telefoon. Als je moet inloggen op je telefoon gebruik dan je KeoID. De links vindt je via "handige links" op het dashboard.

N.B. De links naar Slim rijden en GoodHabitz zijn nog niet actief. Wanneer deze doorkoppelen naar je eigen omgeving wordt je daarover geinformeerd.

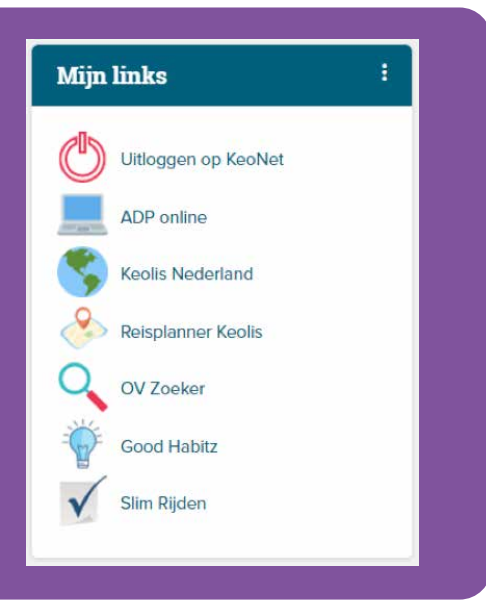

### **Privacy**

De invoering van KeoID is ontwikkeld in afstemming met de functionaris gegevensbescherming van Keolis. Deze functionaris gegevensbescherming houdt toezicht op de toepassing en naleving van de privacywetgeving binnen Keolis. Mocht je hier nog vragen over hebben, dan kun je altijd contact opnemen via het emailadres privacy@keolis.nl.

### **Wachtwoord van je KeoID vergeten?**

Medewerkers met een keolis.nl account die hun wachtwoord vergeten zijn kunnen het wachtwoord alleen aan laten passen door contact op te nemen met Avensus 085 020 00 76.

### **LET OP: Link van ADP is veranderd**

Wil je thuis, buiten KeoNet om, inloggen op ADP met je KeoID? Ga dan op internet naar https://workforce.keolis.nl en log daar in met je KeoID. De oude link naar ADP, die bij je bekend is, werkt niet in combinatie met je KeoID.

### **Wat is GoodHabitz?**

GoodHabitz is een e-learning programma waar je online trainingen kan volgen op allerlei gebieden: van persoonlijke effectiviteit tot social media, maar ook op het gebied van taal of Microsoft Office. Superleuk om je kennis up-to-date te houden of om nieuwe kennis op te bouwen. De trainingen zijn online te volgen en verdeeld in blokken, dus het is gemakkelijk om er even tijd voor vrij te maken. Dit programma is later in het jaar beschikbaar voor alle medewerkers.

#### **Wat is Slim rijden?**

Slim rijden is een programma gemaakt voor chauffeurs waarmee je ziet hoe beheerst en soepel je rijgedrag is. Dit wordt eind oktober beschikbaar gemaakt voor chauffeurs in Provincie Utrecht en Almere. Chauffeurs uit deze concessies worden hiervan op tijd op de hoogte gebracht.

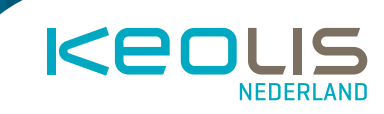

# **Het activeren van je KeoID**